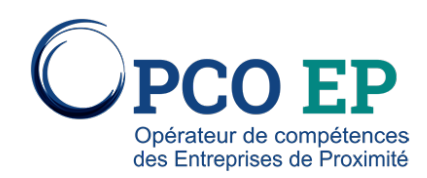

# CRÉER UN SITE PROFESSIONNEL AVEC WORDPRESS

# Contenu pédagogique

MODULE 1. ENVIRONNEMENT TECHNIQUE

• Choisir les outils : navigateurs, logiciels FTP, éditeur de code

MODULE 2. PUBLICATION DU CONTENU

- Se servir de l'éditeur de texte
- Intégrer des médias : JPG, GIF, PDF
- Organiser la navigation du site

MODULE 3. DISTINGUER LES DIFFERENTS TYPES DE CONTENU

- Assimiler les principes de la taxonomie et du « tagage »
- Créer des catégories d'articles et organiser l'accès aux contenus
- MODULE 4. L'ECOSYSTEME WORDPRESS
- Sélectionner et paramétrer des extensions.
- Organiser le workflow

MODULE 5. RECAPITULATIF SUR LES LOGIQUES DE PUBLICATION

• Création de contenu : articles, pages, media, widgets MODULE 6. DESIGN & FONCTIONNALITES

- Les thèmes pour définir design et ergonomie
- Les plugins pour l'ajout de fonctionnalités MODULE 7. PLUGINS WORDPRESS

• Ajouter des formules de contact, calendrier, Google Maps

• Principes d'utilisation d'une boutique en ligne MODULE 8. DETERMINER LE DESIGN AVEC UN THEME « PREMIUM »

- Avantages et inconvénients des thèmes premium
- Les thèmes premium : comment les trouver, les choisir

# **OBJECTIF**

• Être en capacité de réserver son nom de domaine et héberger son site • Apprendre à créer un site avec WordPress adapté à votre activité • Etre en capacité d'identifier le thème qui conviendra à votre activité • Savoir modifier et animer un site W…

#### **PUBLIC CONCERNÉ**

Les dirigeants, salariés de TPE/PME, entreprises individuelles ou microentrepreneurs souhaitant appréhender un blog avec **WordPress** 

## **PRÉREQUIS**

Avoir les bases minimales de la pratique informatique

## **MÉTHODES PÉDAGOGIQUES**

Powerpoint, un PC par personne, une large place est accordée aux questions/réponses afin que chaque participant puisse comprendre les fonctionnalités de WordPress.

**DURÉE** 

?